## **etaoin**

```
(defn extract-links
 [driver home-url {: keys [path]
                     :as __board}]
  (e/go driver (str home-url path))
  (e/wait-visible driver [{:id :fboardlist}])
  (->> (e/query-all driver "//*[@id='fboardlist']/div[1]/div")
       (\text{map }#(e/\text{child driver} \text{``div/h2/a''}))(mapv \#(e/get-element-attr-el driver %:href))))
```
## **Read timed out**

```
: load-strategy : none
```

```
(def driver (e/chrome {:headless false
                        :load-strategy :none }))
```
## **driver**

```
(def driver (e/chrome
               {:headless false
                 :path-browser "/Applications/Google
Chrome.app/Contents/MacOS/Google Chrome"}))
```
• [clojure scrap](http://jace.link/open/clojure-scrap)

From: <http://jace.link/>- **Various Ways**

Permanent link: **<http://jace.link/open/etaoin>**

Last update: **2023/07/27 00:43**

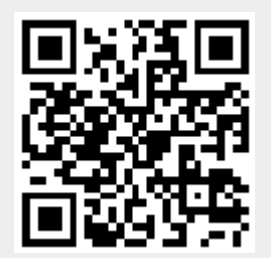